**AutoCAD Crack Full Version Free [Latest-2022]**

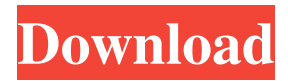

AutoCAD offers a number of useful tools and features to help users produce precise, detailed drawings. These tools are primarily aimed at architects, engineers, and other professionals in the construction and engineering fields. AutoCAD allows the user to view, manage, and edit existing drawings, as well as produce new ones. Best AutoCAD software - 2020 Features The main features of AutoCAD are as follows: Basic version Windows & Mac version Linux version Mobile version Web-based version Document Management and Version Control AutoCAD is an excellent CAD software because of its capacity to manage and store multiple versions of your drawings. The facility to store a version of your drawings, called a "document," is commonly available in other CAD systems,

# including Autodesk's AutoCAD LT (formerly

called AutoCAD Student), but AutoCAD's feature set has improved substantially. An object such as a component is no longer considered part of a drawing. It's its own separate entity within the drawing file, just like other objects. When you're drawing a new document, AutoCAD asks you whether you want to create a new, empty drawing or open an existing drawing. In either case, the software begins by creating the default properties (x,y,size,layer, and others) for the drawing, and begins drawing on the screen, based on the settings you've selected. Once the drawing is complete, you can save it to your hard drive, in the format of your choice (stored as a.DWG,.DXF, or.DGN file). You can also open an existing drawing and work on it, if you so desire. You can also work on any number of drawing documents at the same time. This is helpful when you have a design that includes

#### multiple iterations of the same component, for example. The drawings can be saved in the same format or in different formats, so you can easily switch between them, if necessary. AutoCAD's document management and version control capabilities allow you to save a copy of your files in various formats and store them in different folders on your computer's hard drive. For example, a project may have a folder named "Architecture" containing drawings that include an exterior view of the building and a separate folder named "Interior" containing drawings that include the floor plan. These drawings could be in any of the following formats: AutoCAD

**AutoCAD Crack +**

An API is also available in Cracked AutoCAD With Keygen 2007 and later, allowing Autodesk Inventor users to perform some operations on

# their drawings from a VBA macro. With newer

AutoCAD Activation Code versions, Inventor's functionality is not completely available through the API. See also MicroStation MicroStation Carbonite AutoCAD Cracked Version for Windows VisualLISP VBA AutoLISP .NET References External links AutoCAD Crack Mac homepage (formerly Autodesk Inventor) AutoCAD Website Category:AutoCAD Category:3D graphics software Category:3D graphics software for LinuxQ: XSD defining a primitive type for nested tags with default value Given the following XML Is it possible to define an XSD schema that would produce the following? The type Elem is the same for every element but the default value for the attributes a,b and c is defined in the root element (as we already know them from the XML) A: Here's a quick way you could do it: XML: a1d647c40b

Move the files and folders into "C:\Program Files\Autodesk\Autocad\Bin" Run the keygen Press Enter. You can now run AutoCAD. I'm happy with this. But it can be better. A: The steps you describe (version 2013) worked for me, for 2016, I found I needed to: Run the Installer in Setup Mode (double-click the installer). Check "I want to repair Autocad" Click "Next" Click "I agree to the EULA" Click "Next" Click "Yes" to enable "Autocad and Designer" Click "Finish" With that done, you should have a license on your desktop, and be able to start up AutoCAD from your desktop shortcut. #ifndef SRC\_LIBFDT\_INTERFACE\_H\_ #define SRC\_LIBFDT\_INTERFACE\_H\_ #include #include #include "fcon/fcon.h" enum libfdt\_error { LIBFDT\_SUCCESS,

LIBFDT\_ERR\_NOMEM, LIBFDT\_ERR\_NOT\_FDT, LIBFDT\_ERR\_BADSTRUCTURE, LIBFDT\_ERR\_BADMAGIC, LIBFDT\_ERR\_INTERNAL, LIBFDT\_ERR\_NOMEM }; struct libfdt\_fdt { struct fdt\_header header; }; struct libfdt\_priv; struct libfdt\_fdt \*fdt\_create\_empty(size\_t); int fdt\_add\_phandle(struct libfdt\_fdt \*, uint32\_t, uint32\_t); int fdt\_setprop\_u64(struct libfdt\_fdt \*, int, const char \*, uint64\_t); int fdt\_setprop(struct libfdt fdt  $*$ , int, const char  $*$ , uint64 t); int fdt\_appendprop\_u64(struct libfdt\_fdt \*, int, const char \*, uint

**What's New in the?**

Extend z-axis AutoCAD commands to all workspaces: Use the new Extend z-Axis commands in the Drawing and Modeling

### workspace to create new z-axis viewports and

activate workplanes in all workspaces. Extend z-Axis commands in the Drawing and Modeling workspace to create new z-axis viewports and activate workplanes in all workspaces. Better integration of 3D and 2D views: Use the new Automation tools to create a 3D box in one command. The model is automatically exported as a standalone SVG file, and the box is shown in the 2D workspace with a new tooltip. Use the new Automation tools to create a 3D box in one command. The model is automatically exported as a standalone SVG file, and the box is shown in the 2D workspace with a new tooltip. Use the new Order Inspector to: Organize your drawing assets in one glance. The window shows the relative order of your drawings and layers. Organize your drawing assets in one glance. The window shows the relative order of your drawings and layers. Use the new Command to

#### quickly print a selection of drawings. (video: 1:45 min.) Import 3D models and components: Import and export 3D models from file formats such as STL and FBX. (video: 1:15 min.) Timeline: Use the new timeline to annotate drawings or

automate repetitive tasks. Keep an overview of the drawings you are working on in this custom order timeline and add annotations such as text and arrows. Use the new timeline to annotate drawings or automate repetitive tasks. Keep an overview of the drawings you are working on in this custom order timeline and add annotations such as text and arrows. Import 3D models and components: Import and export 3D models from file formats such as STL and FBX. (video: 1:15 min.) Share drawings and layers as images on the web or mobile devices: Preview and convert drawings to PDFs, Microsoft Office documents, Google Docs, etc. with a few clicks. Preview and convert drawings to PDFs, Microsoft Office

documents, Google Docs, etc. with a few clicks. Share drawings and layers as images on the web or mobile devices: Preview and convert drawings to

OS: Windows XP or newer (64 bit) Processor: Intel® Pentium® 4 or AMD Athlon™ XP or newer (64 bit) Memory: 1 GB (4 GB recommended) Graphics: DirectX® 9.0c compatible video card or better (32 bit) Storage: 250 MB available space Internet: Broadband Internet connection with a fast upload and download rate Keyboard: Keyboard is required for game play Mouse: Mouse is required for game play Internet